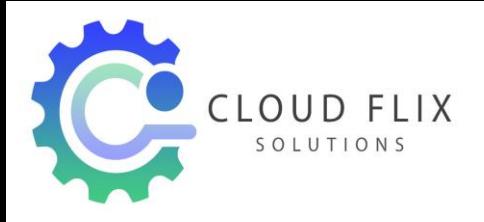

# Power BI Course Curriculum

#### **1. Introduction to Power BI**

- $\triangleright$  Business Intelligence
- $\triangleright$  Self Service Business Intelligence
- $\triangleright$  SSBI Tools
- $\triangleright$  Power BI vs Tableau vs OlikView
- $\triangleright$  What is Power BI
- Why Power BI?
- $\triangleright$  Key Benefits of Power BI
- $\triangleright$  Flow of Power BI
- $\triangleright$  Components of Power BI
- $\triangleright$  Architecture of Power BI
- $\triangleright$  Building Blocks of Power BI

### **2. Power BI Desktop and Data Transformation**

- Overview of Power BI Desktop
- Data Sources in Power BI Desktop
- $\triangleright$  Connecting to a data Sources
- $\triangleright$  Query Editor in Power BI
- Query Ribbon
- $\triangleright$  Clean and Transform your data with Query Editor
- $\triangleright$  Combining Data Merging and Appending
- $\triangleright$  Cleaning irregularly formatted data
- $\triangleright$  Views in Power BI Desktop
- Modelling Data
- $\triangleright$  Manage Data Relationship
- $\triangleright$  Automatic Relationship Updates
- $\triangleright$  Template Apps
- ▶ Cross Filter Direction
- $\triangleright$  Create calculated tables and measures
- $\triangleright$  Optimizing Data Models
- $\triangleright$  PBIDS Files

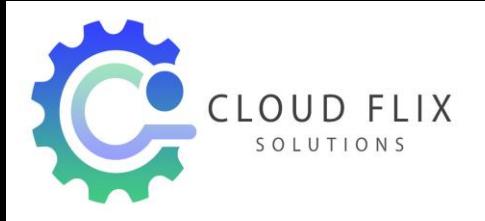

# **3. Data Analysis Expressions (DAX)**

- $\triangleright$  Essential concepts in DAX
- $\triangleright$  Why is DAX important?
- $\triangleright$  DAX Syntax
- $\triangleright$  Data Types in DAX
- $\triangleright$  Ranking and rank over groups
- $\triangleright$  Filter and evaluation context
- $\triangleright$  Context interactions
- $\triangleright$  Calculation Types
- $\triangleright$  DAX Functions
- $\triangleright$  Measures in DAX
- $\triangleright$  DAX Operators
- $\triangleright$  DAX tables and filtering
- $\triangleright$  DAX queries
- $\triangleright$  Create simple and compound measures
- $\triangleright$  Schema relations
- $\triangleright$  Star schema design
- DAX Parameter Naming

#### **4. Data Visualization**

- $\triangleright$  Introduction to visuals in Power BI
- $\triangleright$  Charts in Power BI
- $\triangleright$  Matrixes and tables
- $\triangleright$  Slicers
- $\triangleright$  Map Visualizations
- $\triangleright$  Gauges and Single Number Cards
- $\triangleright$  Create scatter, waterfall, and funnel charts
- $\triangleright$  Modifying colors in charts and visuals
- $\triangleright$  Shapes, text boxes, and images
- What Are Custom Visuals?
- $\triangleright$  Page layout and formatting
- $\triangleright$  KPI Visuals
- Z-Order
- $\triangleright$  Explore time-based data
- $\triangleright$  AppSource

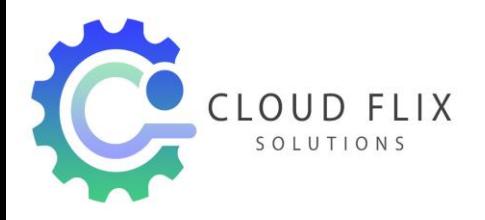

## **5. Introduction to Power BI Service, Q&A and Quick Insights**

- $\triangleright$  Introduction to Power BI Service
- $\triangleright$  Introduction to using workspaces
- $\triangleright$  Dashboard vs. Reports
- $\triangleright$  Quick Insights in Power BI
- $\triangleright$  Creating Dashboards
- $\triangleright$  Configuring a Dashboard
- Power BI Q&A
- $\triangleright$  Ask questions of your data with natural language
- Power BI embedded
- $\triangleright$  Create custom Q&A suggestions
- $\triangleright$  Edit tile details and add widgets
- $\triangleright$  Build apps
- $\triangleright$  Integrate OneDrive for Business with Power BI

#### **6. Connectivity Modes**

- $\triangleright$  Introduction to using Excel data in Power BI
- $\triangleright$  Exploring live connections to data with Power BI
- Connecting directly to SQL Azure, HD Spark, SQL Server Analysis Services/ My SQL
- $\triangleright$  Introduction to Power BI Development API
- $\triangleright$  Import Power View and Power Pivot to Power BI
- $\triangleright$  Data caching and refresh
- $\triangleright$  Introducing Power BI Mobile

### **7. Power BI Report Servers**

- $\triangleright$  Report Server Basics
- Web Portal
- $\triangleright$  Paginated Reports
- $\triangleright$  Row level Security
- $\triangleright$  Data Gateways
- $\triangleright$  Scheduled Refresh
- $\triangleright$  Configure scheduled refresh
- $\triangleright$  Create a publish-to-web embed code

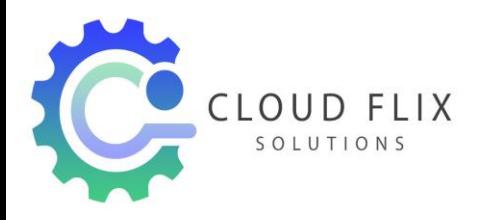

 $\triangleright$  Customize the sample Power BI file

#### **8. Using R & Python in Power BI**

- R Integration in Power BI Desktop
- $\triangleright$  R visuals in Power BI
- $\triangleright$  R Powered Custom Visuals
- $\triangleright$  Creating R visuals in Power BI
- $\triangleright$  R Visuals in Power BI Service
- $\triangleright$  R Scripts Security
- $\triangleright$  Creating visual using Python

#### **9. Advanced Analytics in Power BI**

- **▶** Using Parameters
- $\triangleright$  Create a data flow
- $\triangleright$  Introduction to Anomaly Detection
- $\triangleright$  Introduction to Smart Narrative
- $\triangleright$  Introduction to Sensitivity labels in Power BI
- $\triangleright$  Deployment Pipeline

#### **10. Projects & Resume Preparation….**

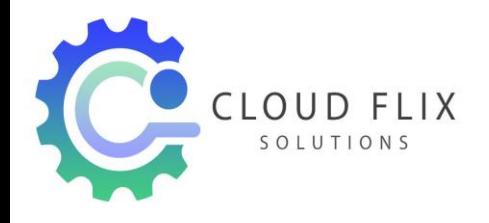

Phone: 8919365512 CLOUD FLIX<br>
SOLUTIONS
8688957679
SOLUTIONS
SOLUTIONS
SOLUTIONS
SOLUTIONS
SOLUTIONS
SOLUTIONS
SOLUTIONS
SOLUTIONS
SOLUTIONS
SOLUTIONS
SOLUTIONS
SOLUTIONS
SOLUTIONS
SOLUTIONS
SOLUTIONS
SOLUTIONS
SOLUTIONS
SOLUTIONS
SOLUTIONS Website: www.cloudflixsolutions.com Mail: info@cloudflixsolutions.com